SAP ABAP table TIVSCCONDSCK {Assignment of Condition Type to Service Charge Key}

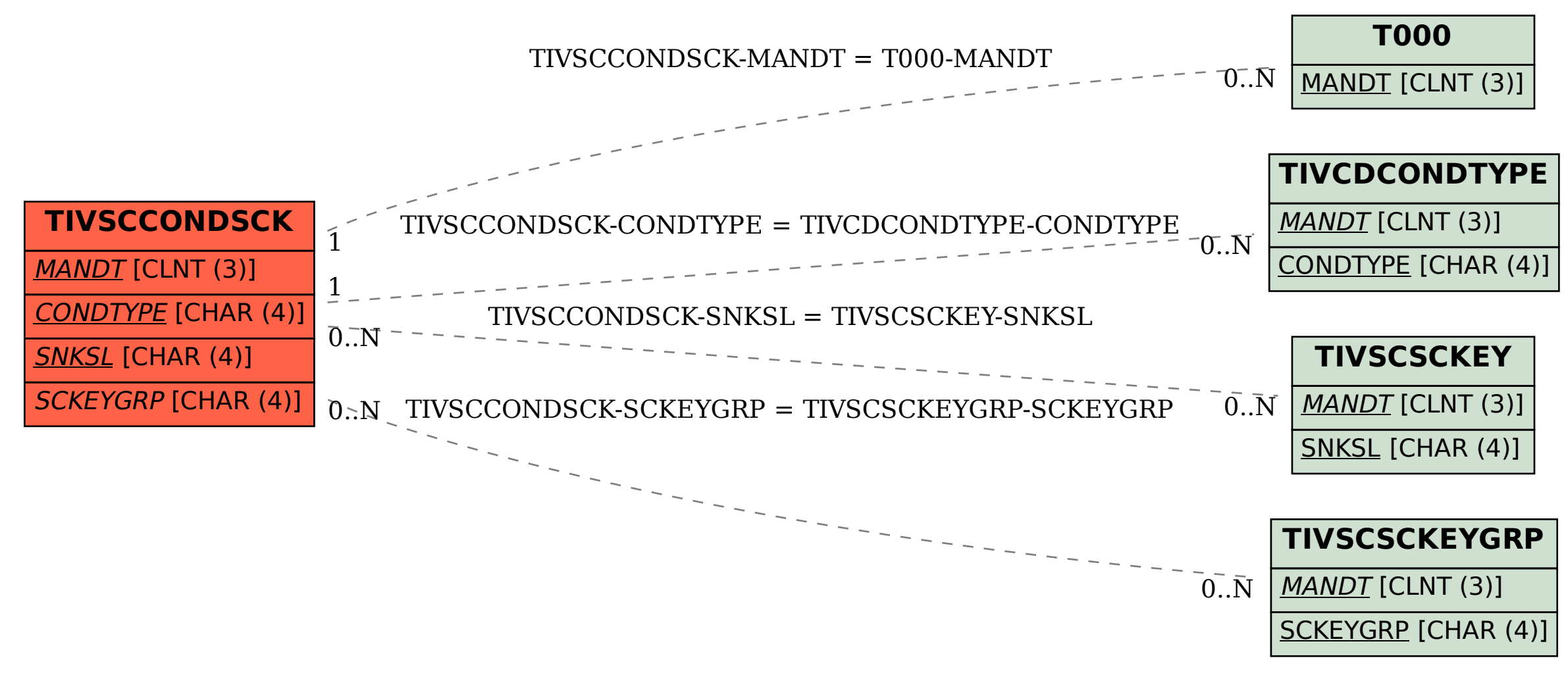